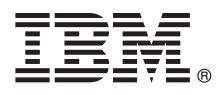

# **Краткое руководство по началу работы Обзор процедуры установки и настройки IBM Business Monitor V8.5.6**

**Национальные языки:** На диске DVD Quick Start Guide доступны версии руководства на других языках в формате PDF.

## **Обзор продукта**

IBM® Business Monitor - это универсальное программное обеспечение, разработанное для мониторинга деловой активности (BAM), которое позволяет применить самые современные технологии в вашем бизнесе. Персонализированные сводные панели отражают текущее состояние бизнеса с возможностью выдачи предупреждений о различных бизнес-ситуациях. Сводные панели позволяют просматривать ключевые индикаторы производительности (KPI), которые объединяют результаты за прошедшее время, позволяют выявить тенденции и сделать предсказания, а также просматривать подробные отчеты на основе встроенной технологии IBM Cognos Business Intelligence. События и данные для сводных панелей можно собирать из разных источников, таких как IBM Business Process Manager (BPM), IBM WebSphere Operational Decision Management и WebSphere Message Broker. Кроме того, вы можете использовать обновления для сбора событий из дополнительных источников, таких как SAP.

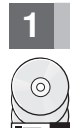

#### **1 Шаг 1: Получение программного обеспечения и доступ к документации**

В случае загрузки продукта с веб-сайта IBM Passport Advantage выполните инструкции из следующего документа:

- [Для AIX](http://www.ibm.com/support/docview.wss?uid=swg24038631) [\(http://www.ibm.com/support/docview.wss?uid=swg24038631\)](http://www.ibm.com/support/docview.wss?uid=swg24038631)
- v [Для Linux](http://www.ibm.com/support/docview.wss?uid=swg24038632) [\(http://www.ibm.com/support/docview.wss?uid=swg24038632\)](http://www.ibm.com/support/docview.wss?uid=swg24038632)
- v [Для Solaris](http://www.ibm.com/support/docview.wss?uid=swg24038633) [\(http://www.ibm.com/support/docview.wss?uid=swg24038633\)](http://www.ibm.com/support/docview.wss?uid=swg24038633)
- [Для Windows](http://www.ibm.com/support/docview.wss?uid=swg24038634) [\(http://www.ibm.com/support/docview.wss?uid=swg24038634\)](http://www.ibm.com/support/docview.wss?uid=swg24038634)

Комплект поставки продукта:

- Диск DVD Quick Start Guide
- IBM Business Monitor V8.5.6

Кроме того, в состав пакета входят следующие дополнительные продукты:

- IBM DB2 Enterprise Server Edition V10.5
- IBM DB2 Workgroup Server Edition V10.5
- IBM DB2 Express Edition V10.1
- IBM WebSphere Application Server Network Deployment V8.5.5.5, включая IBM WebSphere SDK Java<sup>™</sup> Technology Edition V7.0 и IBM WebSphere SDK Java Technology Edition V7.1
- IBM Cognos Business Intelligence V10.2.2
- IBM Integration Designer V8.5.6
- Среда тестирования IBM Integration Designer V8.5.6 (необязательно)

Business Monitor следует использовать в рабочей системе. Среда выполнения сервера Business Monitor, входящая в состав IBM Integration Designer V8.5.6, предназначена для тестирования и разработки.

Описание продукта, включая инструкции по установке, можно найти в [документации по IBM Business Monitor](http://www.ibm.com/support/knowledgecenter/SS7NQD_8.5.6/) [V8.5.6](http://www.ibm.com/support/knowledgecenter/SS7NQD_8.5.6/) [\(http://www.ibm.com/support/knowledgecenter/SS7NQD\\_8.5.6/\)](http://www.ibm.com/support/knowledgecenter/SS7NQD_8.5.6/).

Дополнительная документация доступна в [библиотеке Business Monitor](http://www.ibm.com/software/integration/business-monitor/library/) [\(http://www.ibm.com/software/integration/](http://www.ibm.com/software/integration/business-monitor/library/) [business-monitor/library/\)](http://www.ibm.com/software/integration/business-monitor/library/).

### **2 Шаг 2: Проверка конфигурации системы и аппаратного обеспечения**

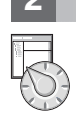

Продукт Business Monitor можно использовать в различных конфигурациях. Дополнительная информация приведена в разделе [Планирование установки IBM Business Monitor](http://www.ibm.com/support/knowledgecenter/SS7NQD_8.5.6/com.ibm.wbpm.mon.imuc.doc/plan/intro_inst.html) [\(http://www.ibm.com/support/](http://www.ibm.com/support/knowledgecenter/SS7NQD_8.5.6/com.ibm.wbpm.mon.imuc.doc/plan/intro_inst.html) [knowledgecenter/SS7NQD\\_8.5.6/com.ibm.wbpm.mon.imuc.doc/plan/intro\\_inst.html\)](http://www.ibm.com/support/knowledgecenter/SS7NQD_8.5.6/com.ibm.wbpm.mon.imuc.doc/plan/intro_inst.html). Ознакомьтесь с лицензией на продукт и убедитесь, что число разрешений достаточно для применяемой топологии. Кроме того, ознакомьтесь с ограничениями на использование для всех компонентов продукта.

Системные требования доступны на веб-странице [подробных системных требований](http://www.ibm.com/software/reports/compatibility/clarity/softwareReqsForProduct.html) для продукта IBM Business Monitor [\(http://www.ibm.com/software/reports/compatibility/clarity/softwareReqsForProduct.html\)](http://www.ibm.com/software/reports/compatibility/clarity/softwareReqsForProduct.html).

## **3 Шаг 3: Установка IBM Business Monitor**

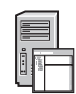

Для подготовки к обычный установке Business Monitor в системах разработки и рабочих системах выполните следующие действия:

- 1. Получите сжатые файлы с дисков DVD или из загруженных образов, затем извлеките все файлы из сжатых файлов в один каталог на жестком диске. Может быть предложено заменить каталоги.
- 2. Запустите программу установки Business Monitor:
	- v В системе Microsoft Windows запустите файл launchpad64.exe из корневого каталога.
	- v В системах AIX, Linux и Solaris запустите файл launchpad.sh из корневого каталога.
- 3. Проверьте информацию на различных панелях панели запуска.
- 4. Выполните инструкции по установке Business Monitor.

Подробные инструкции по установке приведены в разделе [Установка IBM Business Monitor](http://www.ibm.com/support/knowledgecenter/SS7NQD_8.5.6/com.ibm.wbpm.mon.imuc.doc/inst/intro.html) [\(http://www.ibm.com/](http://www.ibm.com/support/knowledgecenter/SS7NQD_8.5.6/com.ibm.wbpm.mon.imuc.doc/inst/intro.html) [support/knowledgecenter/SS7NQD\\_8.5.6/com.ibm.wbpm.mon.imuc.doc/inst/intro.html\)](http://www.ibm.com/support/knowledgecenter/SS7NQD_8.5.6/com.ibm.wbpm.mon.imuc.doc/inst/intro.html) в [документации по IBM](http://www.ibm.com/support/knowledgecenter/SS7NQD_8.5.6/) [Business Monitor V8.5.6](http://www.ibm.com/support/knowledgecenter/SS7NQD_8.5.6/) [\(http://www.ibm.com/support/knowledgecenter/SS7NQD\\_8.5.6/\)](http://www.ibm.com/support/knowledgecenter/SS7NQD_8.5.6/).

### **Дополнительная информация**

- **?** Ссылки на дополнительные ресурсы:<br>• [Библиотека IBM Business Monitor](http://www.ibm.com/software/integration/business-monitor/library/) [\(http://www.ibm.com/software/integration/business-monitor/library/\)](http://www.ibm.com/software/integration/business-monitor/library/)
	- v [IBM developerWorks Business Process Management Zone](http://www.ibm.com/developerworks/bpm/) [\(http://www.ibm.com/developerworks/bpm/\)](http://www.ibm.com/developerworks/bpm/)
	- v [Информация о поддержке](http://www.ibm.com/support/entry/portal/Overview/Software/WebSphere/WebSphere_Business_Monitor) [\(http://www.ibm.com/support/entry/portal/Overview/Software/WebSphere/](http://www.ibm.com/support/entry/portal/Overview/Software/WebSphere/WebSphere_Business_Monitor) [WebSphere\\_Business\\_Monitor\)](http://www.ibm.com/support/entry/portal/Overview/Software/WebSphere/WebSphere_Business_Monitor)

IBM Business Monitor V8.5.6 Licensed Materials - Property of IBM. @ Copyright IBM Corp. 2000, 2015. U.S. Government Users Restricted Rights - Use, duplication or disclosure restricted by GSA ADP Schedule Contract with IBM Corp.

IBM, логотип IBM, ibm.com, AIX, Cognos, DB2, Passport Advantage и WebSphere являются товарными изнаками или зарегистрированными товарными знаками International Business Machines Corp., зарегистрированными во многих юрисдикциях по всему миру.

Linux является зарегистрированным товарным знаком Линуса Торвальдса в США и/или других странах. Microsoft и Windows являются товарными знаками Microsoft Corporation в США и/или других странах. Названия других продуктов и услуг могут быть товарными знаками IBM или других компаний. Текущий список товарных знаков IBM можно найти на веб-сайте ["Информация об авторских](http://www.ibm.com/legal/copytrade.shtml)<br>правах и товарных знаках" (www.ibm.com/

Код изделия: CF4AIML

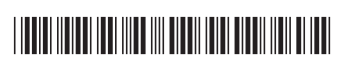